## **Интерактивное общение в Интернете**

 Разработал: ученица 11 «Г» класса Ковтунова А. Ю.

# *Вступление*

В последнее время все более широко распространяется интерактивное общение в Интернете в реальном режиме времени. Увеличившаяся скорость передачи данных и возросшая производительность компьютеров дают пользователям возможность не только обмениваться текстовыми сообщениями в реальном времени, но и осуществлять аудио Поведа изы.

Видеосвязь

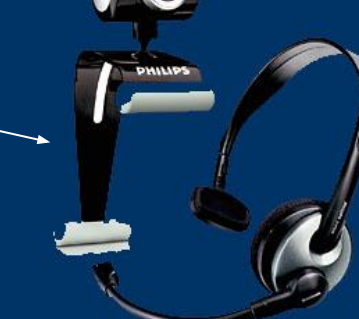

#### *Серверы интерактивного общения*

- В Интернете существуют тысячи серверов Internet Rela (IRC), на которых реализуется интерактивное общение Любой пользователь может подключиться к такому серверу и начать общение с одним из посетителей этого сервера или участвовать в коллективной встрече.
- Простейший способ общения *разговор (chat)* это обмен сообщениями, набираемыми с клавиатуры. Вы вводите сообщение с клавиатуры, и оно высвечивается в окне, которое одновременно видят все участники встречи.

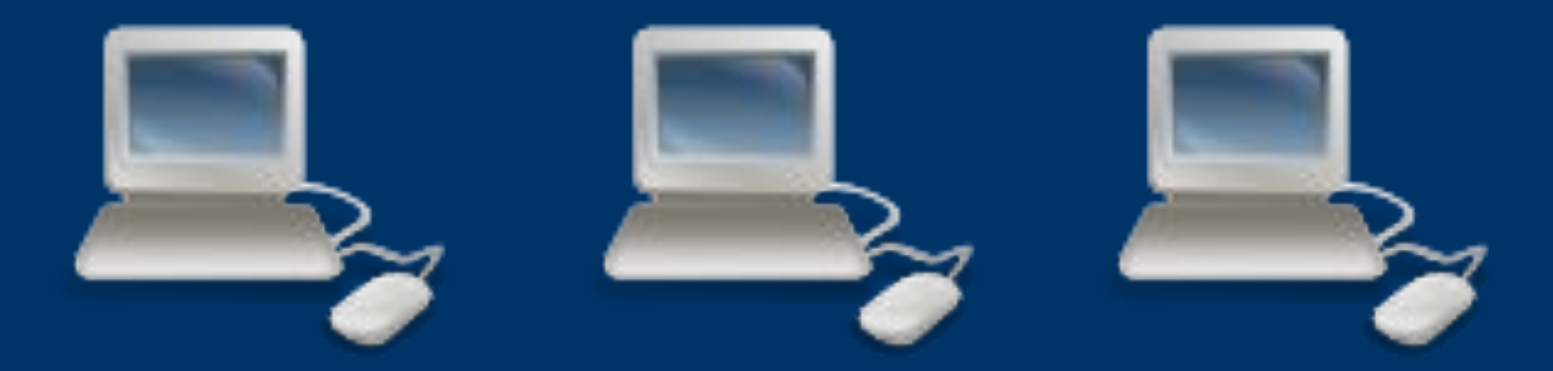

#### *Серверы интерактивного общения (продолжение)*

Если ваш компьютер, а также компьютеры собеседников оборудованы звуковой картой, микрофоном и наушниками или акустическими колонками, то вы можете обмениваться звуковыми сообщениями. Однако «живой» разговор одновременно возможен только между двумя собеседниками. Для того чтобы вы могли видеть друг друга, т. е. обмениваться видеоизображениями, к компьютерам должны быть подключены видеокамеры. Обычные аналоговые видеокамеры подключаются к специальным видеоплатам, а цифровые камеры – к параллельному порту к

Видеоплата

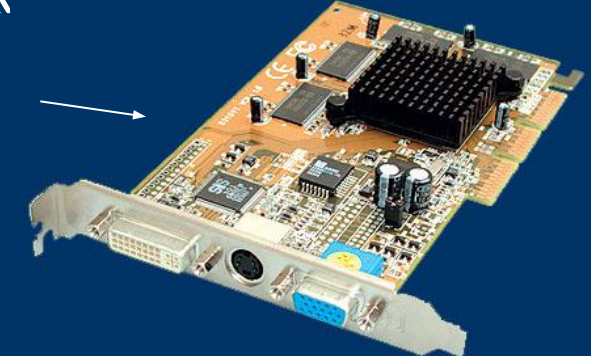

#### Серверы интерактивного общени *(конец)*

Конечно, качество звука и изображения в большой мере зави скорости модема и пропускной способности канала связи, которые должны быть не менее 28,8 Кбит/с.

 **Интерактивное общение на серверах Интернета** может ть реализовано в форме обмена текстовыми сообщениями, аудио- или видеоконференций. Для организации интерактивного общения необходимо специальное программное обеспечение (например, программа NetMeeting, которая входит в состав Internet Explorer Methods RetMeeting -1 Conn... FIELE View Tools Favorites Help

Программа NetMeeting

@ 21

Place a call  $g|g|$ 

Chris Smith

**&** Pat Jones

In a call

**B**-E-

 $\mathbf{Z} \times \mathbf{I} \quad \mathbf{I} \quad \mathbf{$ 

computer address or phor

Watchino

In Control

0

### *Интерактивное общение с помощью*

 *ICQ* 

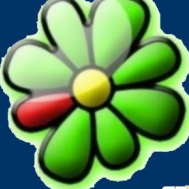

- В последние годы большую популярность приобрело интерактивное общение через серверы ICQ (эта трехбуквенная аббревиатура образована из созвучия слов «I seek you» - «Я ищу тебя»).
- В настоящее время в системе ICQ зарегистрировано более 150 миллионов пользователей, причем каждый из них имеет уникальный идентификационный номер. После подключения к Интернету пользователь может начинать общение с любым зарегистрированным в системе ICQ и подключенным в данный момент к Интернету пользователем. Программа уведомляет о присутствии в данное время в Интернете абонентов из составленного списка и дает возможность контактировать с ними.

#### *Интерактивное общение с помощью ICQ (продолжение)*

Для того чтобы стать абонентом системы ICQ достаточно скачать программу ICQ-клиент (см. рисунок)  $c$  файлового сервера и в процессе установки на компьютер зарегистрироваться.

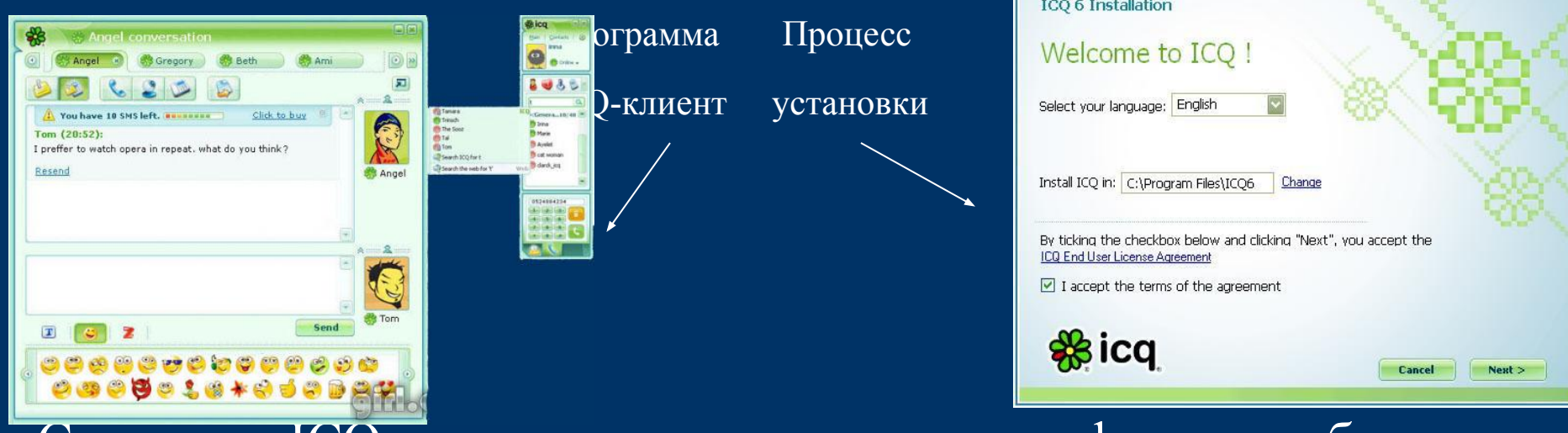

Система ICQ интегрирует различные формы общения: электронную почту, текстовые сообщения (chat), Интернеттелефонию, передачу файлов, поиск в сети людей и т. д.

#### *Интернет-телефония*

Интернет-телефония дает возможность язывателю Интернета использовать телефонную связь компьютер телефон, компьютер – компьютер и телефон – компьютер. Провайдеры Интернет-телефонии обеспечивают такую связь с помощью специальных телефонных серверов Интернета, которые подключены и к Интернету, и к телефонной сети.

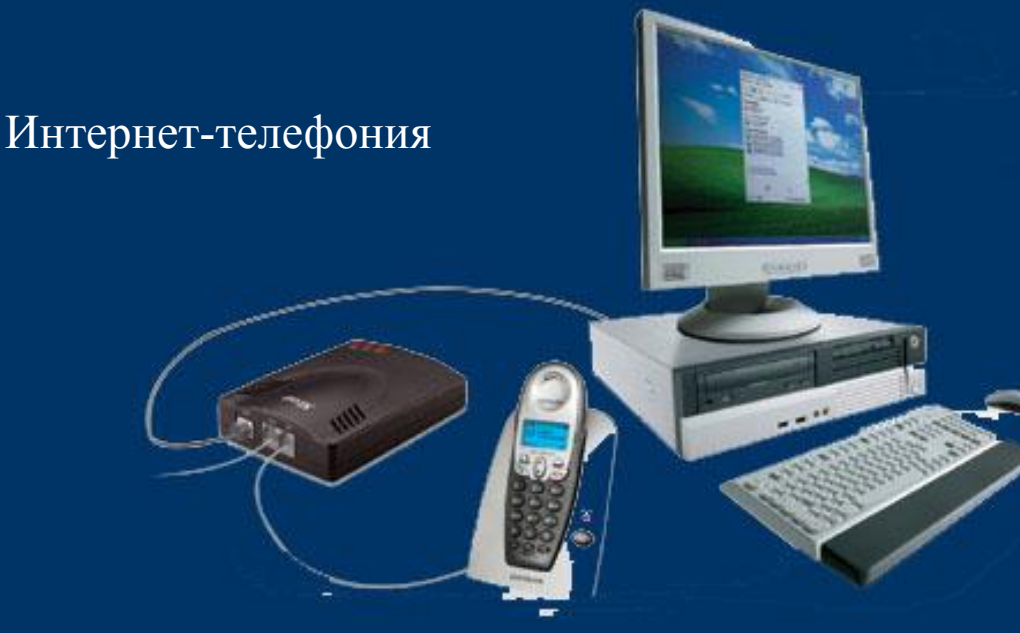

#### *Мобильный Интернет*

- С мобильного телефона на компьютер, подключенный Интернету, и с компьютера на мобильный телефон можн отправлять SMS-сообщения.
- Для беспроводного доступа с мобильных телефонов в Интернет используется протокол WAP.
- Высокоскоростной доступ в Интернет с мобильного телефона можно осуществить по технологии GPRS.
- В технологии GPRS максимальная скорость передачи данных составляет 171,2 Кбит/с – это почти в 12 раз больше скорости передачи данных в мобильных телефонных сетях стандарта GSM (9,6 Кбит/с).

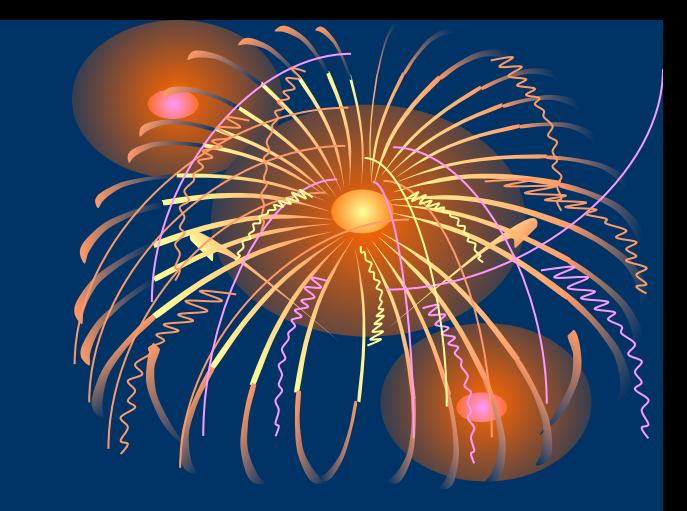

## *Спасибо за*

## *внимание!*